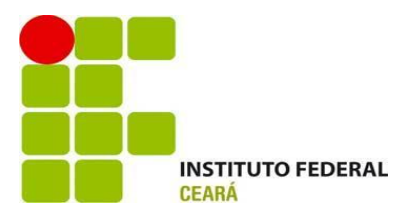

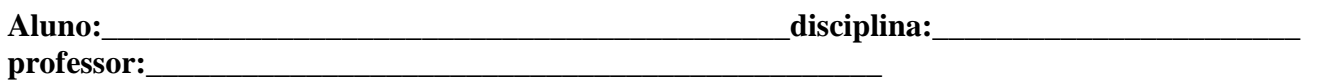

#### **HIDROSTÁTICA**

#### **O que se pretende:**

Estudar alguns conceitos relacionados à hidrostática.

Entender a classificação dos fluidos: líquidos e gases; comprimíveis e incomprimíveis.

Relacionar a massa de um material com o volume por ele ocupado.

Compreender o teorema de Arquimedes.

Diferenciar peso real de peso aparente.

## **Conceitos relacionados:**

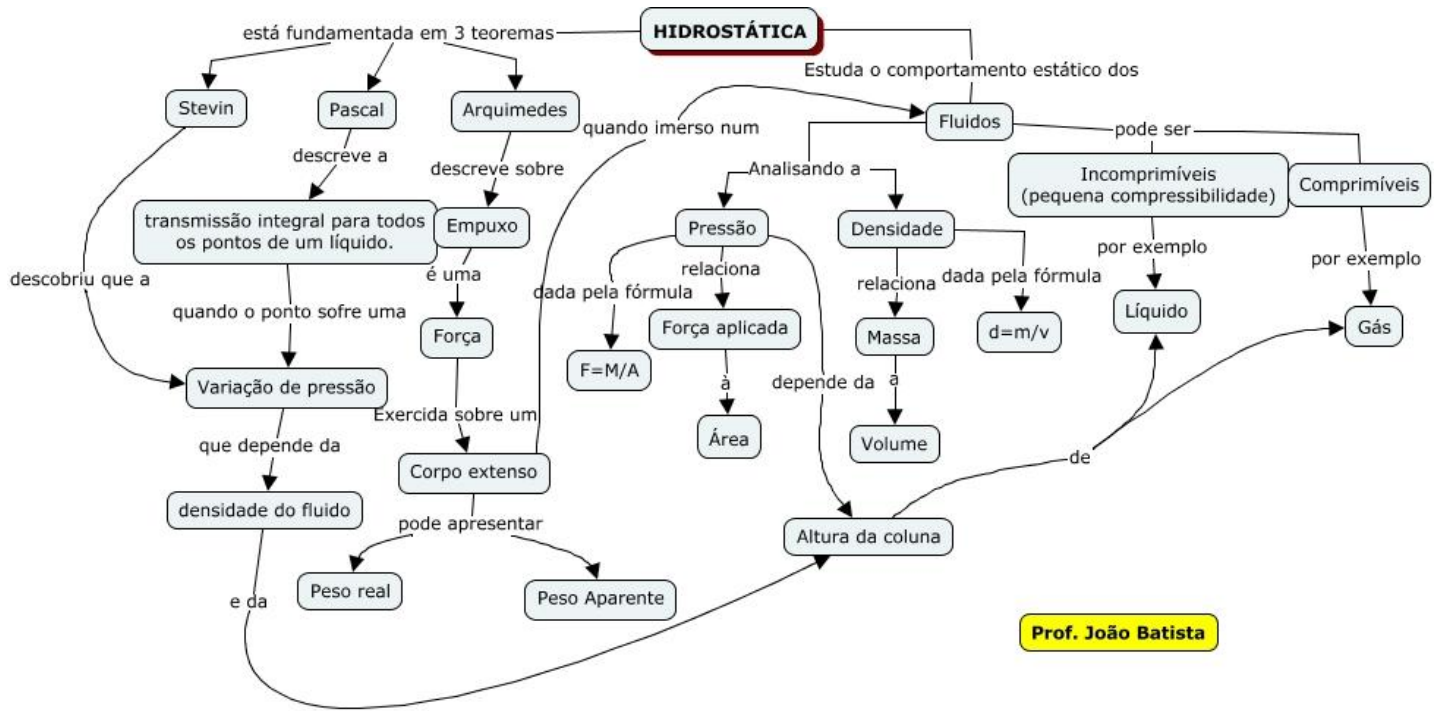

### **Onde encontrar a simulação:**

Vá ao endereço [https://phet.colorado.edu/sims/density-and-buoyancy/buoyancy\\_pt\\_BR.html](https://phet.colorado.edu/sims/density-and-buoyancy/buoyancy_pt_BR.html)

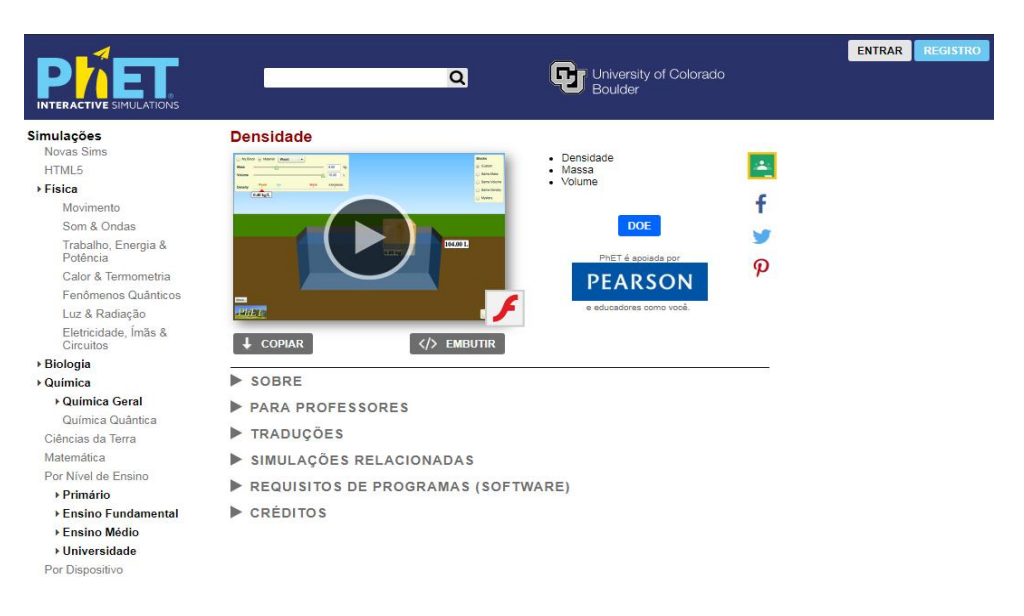

# **Como utilizar o OA.**

Os objetos devem ser arrastados para serem colocados e retirados do fluido. No lado direito da tela aparecerá a indicação do nível inicial da água e a variação, caso seja introduzido um ou mais blocos. Ao escolher a opção "mistério" irá aparecer logo abaixo uma tabela indicando a densidade de cada material. Essa tabela é fundamental para que você possa cumprir suas missões.

# **Qual sua missão?**

**01**. Escolha a opção "**massas iguais**" no lado superior esquerdo da tela, conforme figura abaixo. Selecionada a opção, preencha tabela abaixo anotando os valores da massa e volume de cada bloco. Então, a partir dos dados obtidos calcule a densidade e descubra de que material é constituído cada bloco.

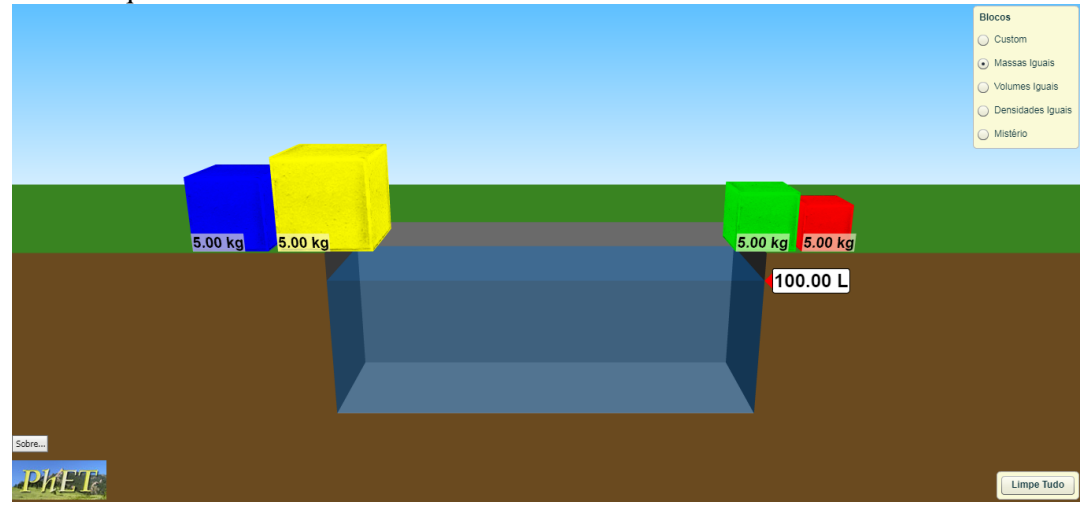

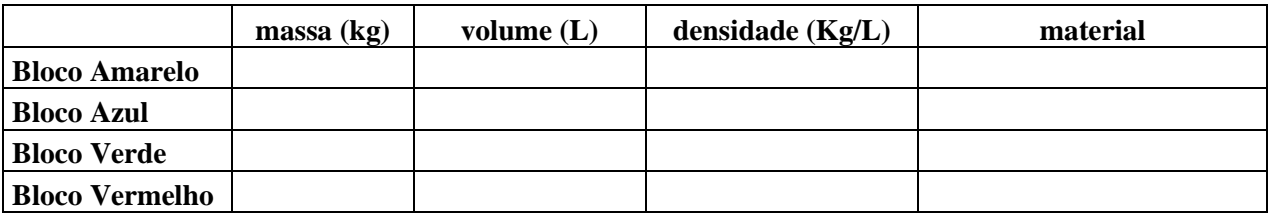

**02**. Escolha a opção "**volumes iguais**" no lado superior esquerdo da tela, conforme figura abaixo. Selecionada a opção, preencha tabela abaixo anotando os valores da massa e volume de cada bloco. Então, a partir dos dados obtidos calcule a densidade e descubra de que material é constituído cada bloco.

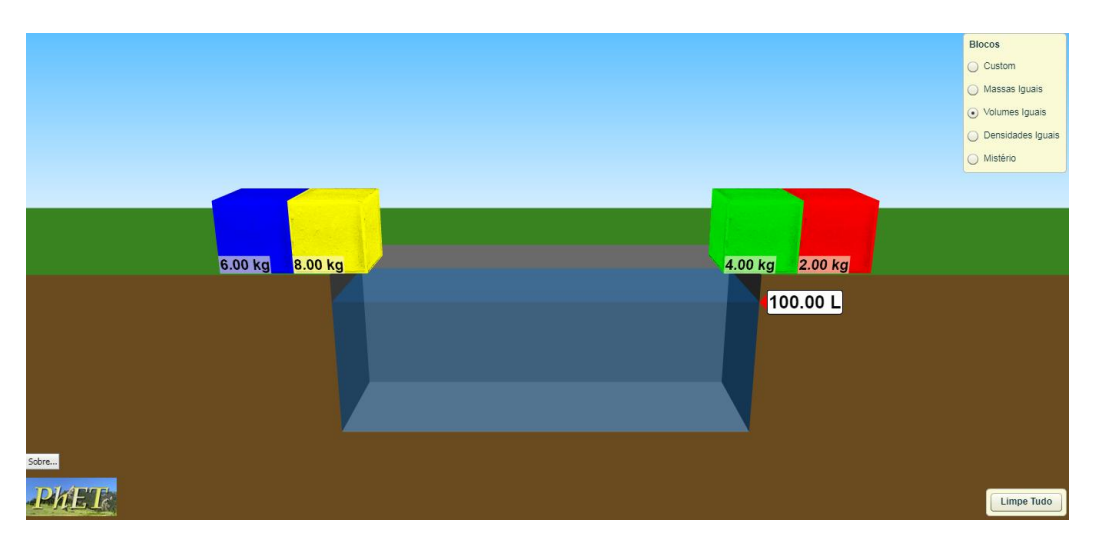

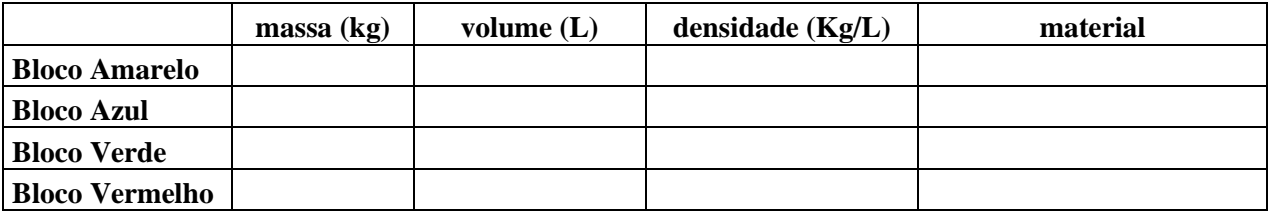

**03**. Escolha a opção "**densidades iguais**" no lado superior esquerdo da tela, conforme figura abaixo. Selecionada a opção, preencha tabela abaixo anotando os valores da massa e volume de cada bloco. Então, a partir dos dados obtidos calcule a densidade e descubra de que material é constituído cada bloco.

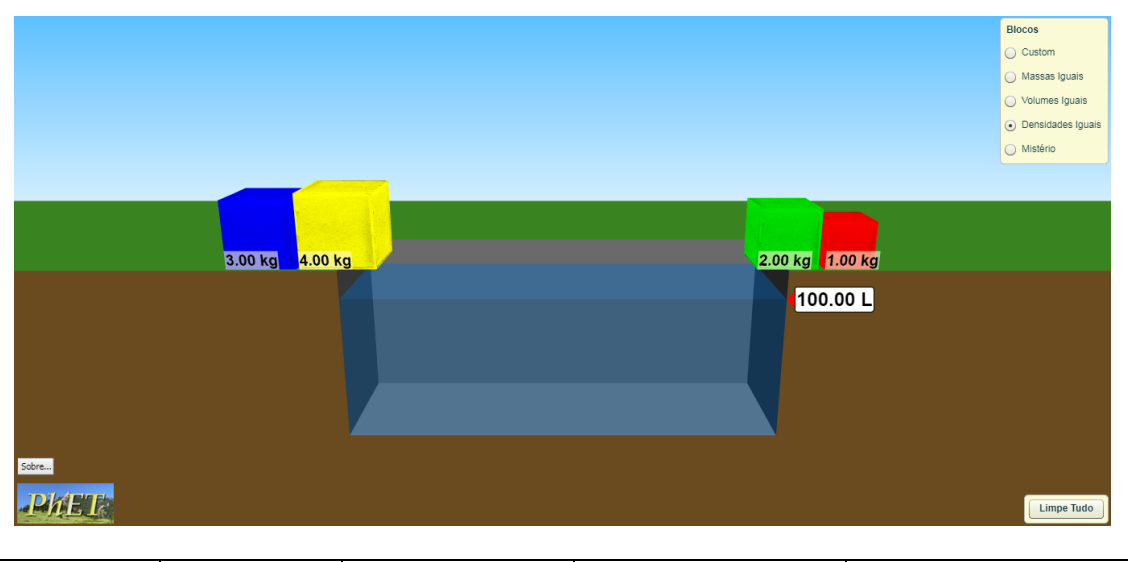

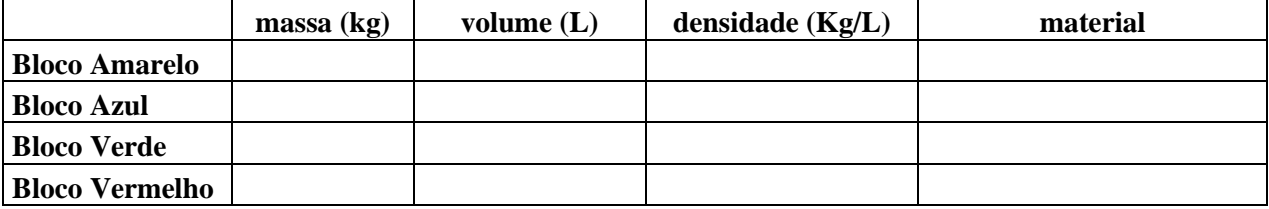

**04**. Escolha a opção "**mistério**" no lado superior esquerdo da tela, conforme figura abaixo. Selecionada a opção, preencha tabela abaixo anotando os valores da massa e volume de cada bloco. Então, a partir dos dados obtidos calcule a densidade e descubra de que material é constituído cada bloco.

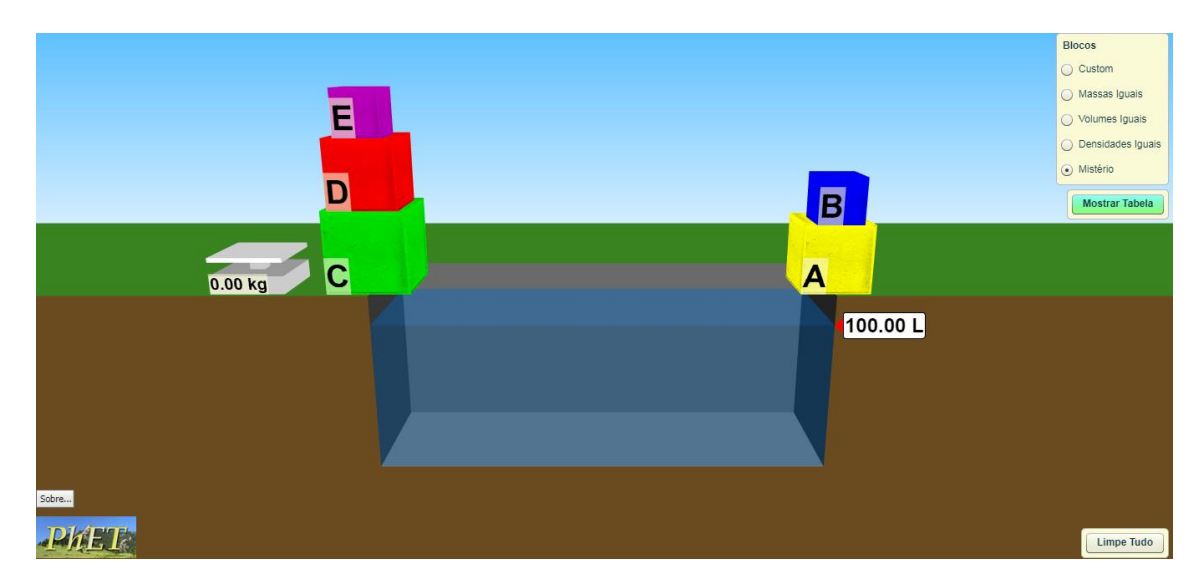

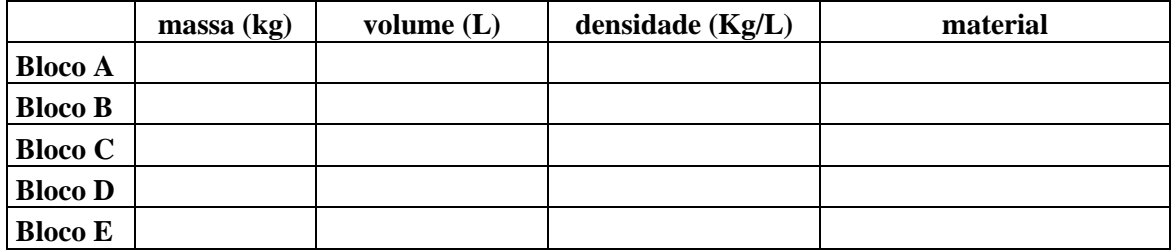